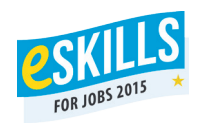

## Víš, jaký je rozdíl mezi bitem a bytem?

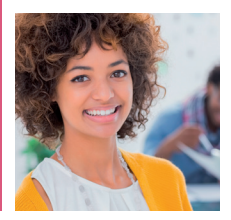

Otestuj se na itfitness.cz

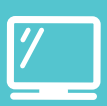

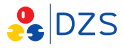

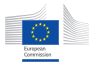

**Grand Coalition** for Digital Jobs